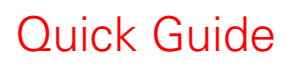

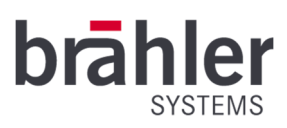

DIGIMIC CS

Sprachenwähler Artikel-Nr.: 05.0270

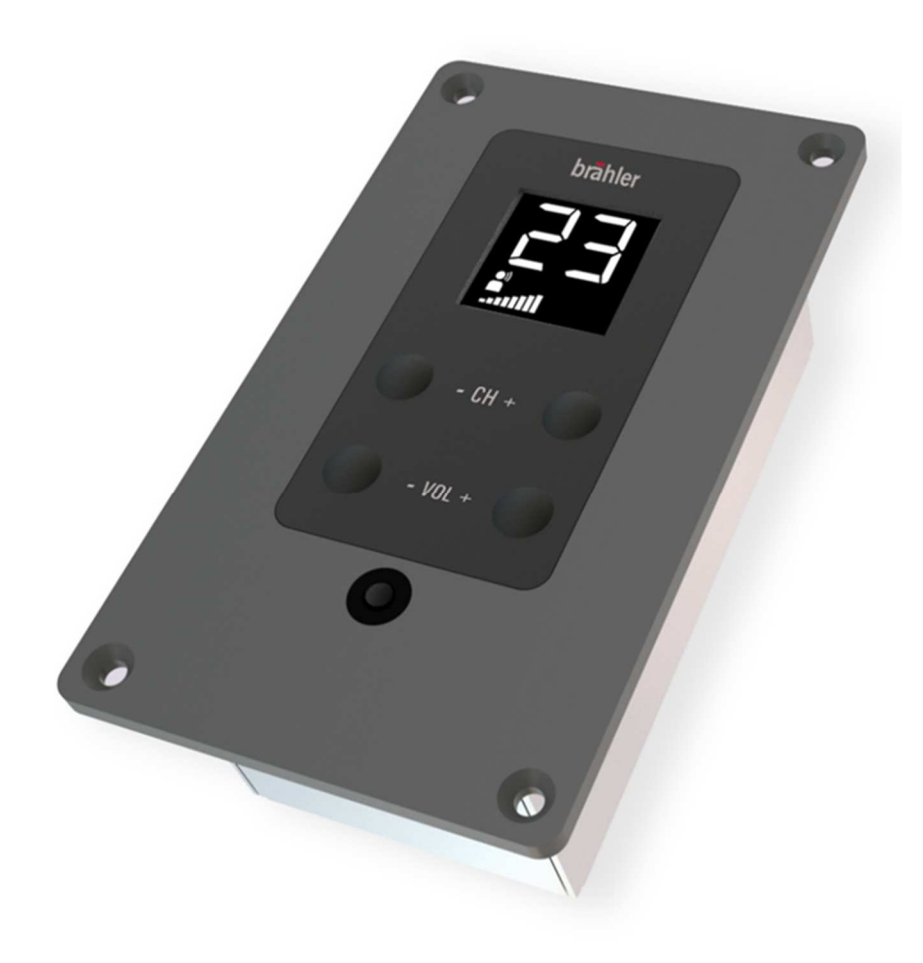

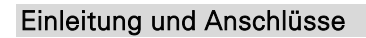

Der DIGIMIC CS ist die kompakte und günstige Lösung um verschiedene Sprachsignale einer Konferenz zu hören. Es verfügt über einen Sprachenwähler und einen Kopfhöreranschluss. Über jeweils zwei Tasten werden die Lautstärke und die gewünschte Sprache eingestellt.

Sprachkanal und Lautstärkeneinstellung werden auf einem LCD-Display angezeigt.

Der DIGIMIC CS wird mittels Sprachenwählerzentrale (CSX4) mit der Zentraleinheit DCen verbunden. Die Sprachkanäle können extern über DANTE® via DCen Zentrale oder intern über das Dolmetscherpult DDol32 eingespeist werden.

Der DIGIMIC CS arbeitet im kabelgebundenen System mit der DCen Zentrale im Standalone-Modus. Verbunden werden die Einheiten via RJ45-Stecker. Zwischen den einzelnen Einheiten sind bis zu 100m Kabellänge möglich.

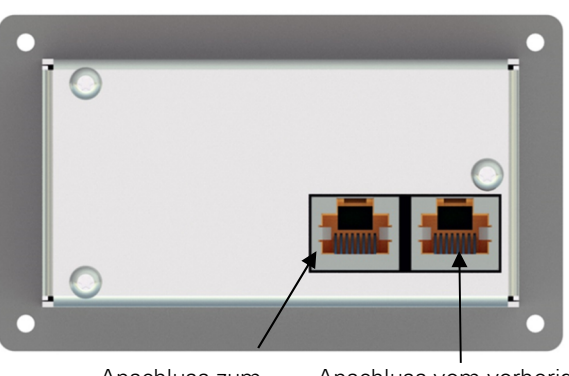

Anschluss zum nächsten Pult (RJ45 Stecker) Anschluss vom vorherigen Pult oder der Zentrale (RJ45 Stecker)

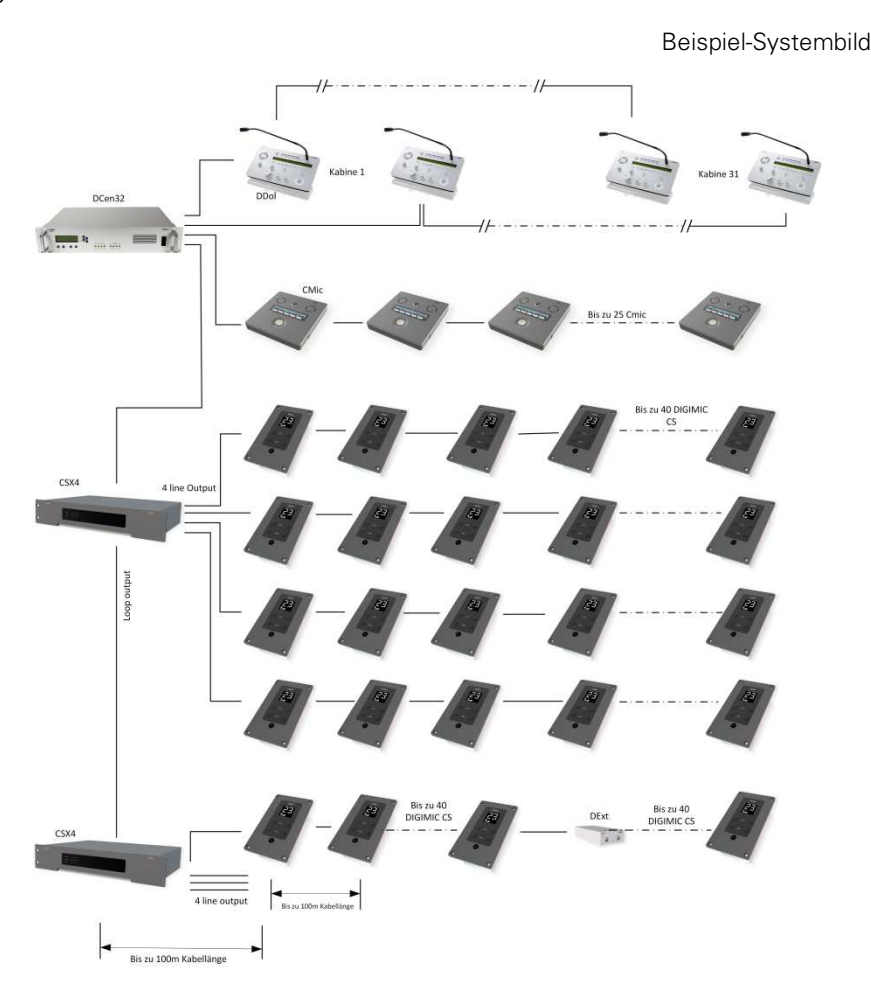

Die DIGIMIC CS-Einheiten werden untereinander mittels CAT5e-Kabel oder besser verbunden.

DIGIMIC CS-Sprachenwähler dürfen nicht mit anderen Geräten der DIGIMIC-Familie gemischt werden. (Ausgenommen Zusatznetzteil DExt zur Verlängerung von DIGIMIC CS Ketten.)

BRÄHLER Systems GmbH Auf der Alten Burg 6 53639 Königswinter

 +49 2244 8414-4 sales@braehler-systems.com www.braehler-systems.com

### Kopfhörer

Um das Audiosignal des DIGIMIC CS zu empfangen schließen Sie Ihren Kopfhörer an dem Gerät an.

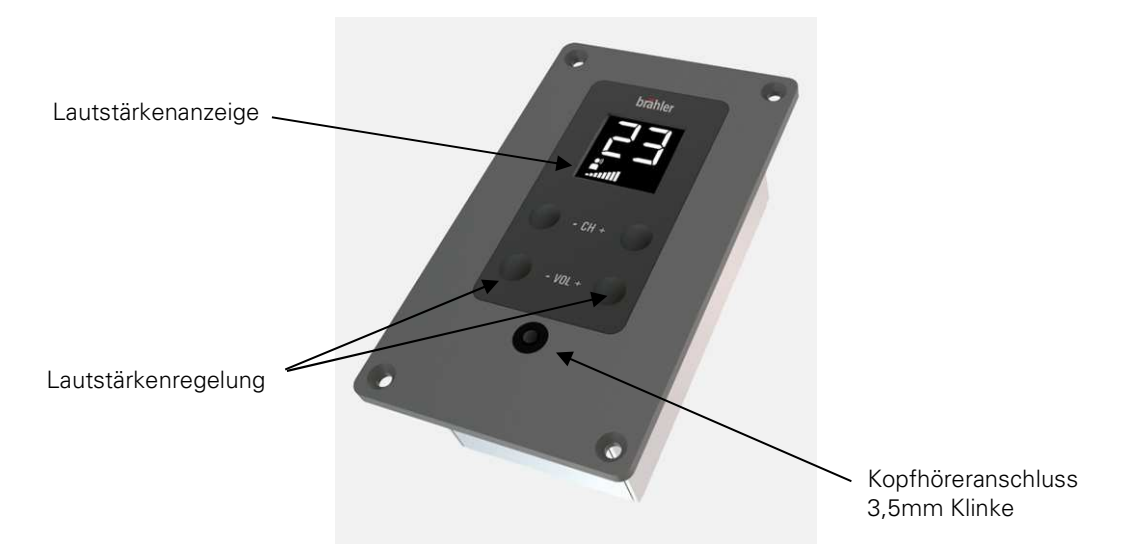

Der DIGIMIC CS startet mit einer Standardlautstärke. Drücken Sie die Taster VOL +/- um die Lautstärke anzupassen. Die eingestellte Lautstärke wird auf dem Display angezeigt.

Durch gleichzeitiges drücken der beiden VOL-Taster gelangen Sie zurück zur Standardlautstärke.

#### Sprachenwähler

Der DIGIMIC CS überträgt bis zu 32 Kanäle – Originalkanal (Floor) und 31 Sprachkanäle. Kanal- und Sprach-Zuweisungen erfolgen an der Zentrale DCen32. Durch Drücken der Funktionstasten CH +/- stellen Sie den gewünschten Sprachkanal ein. Auf dem Display wird der gewählte Kanal angezeigt.

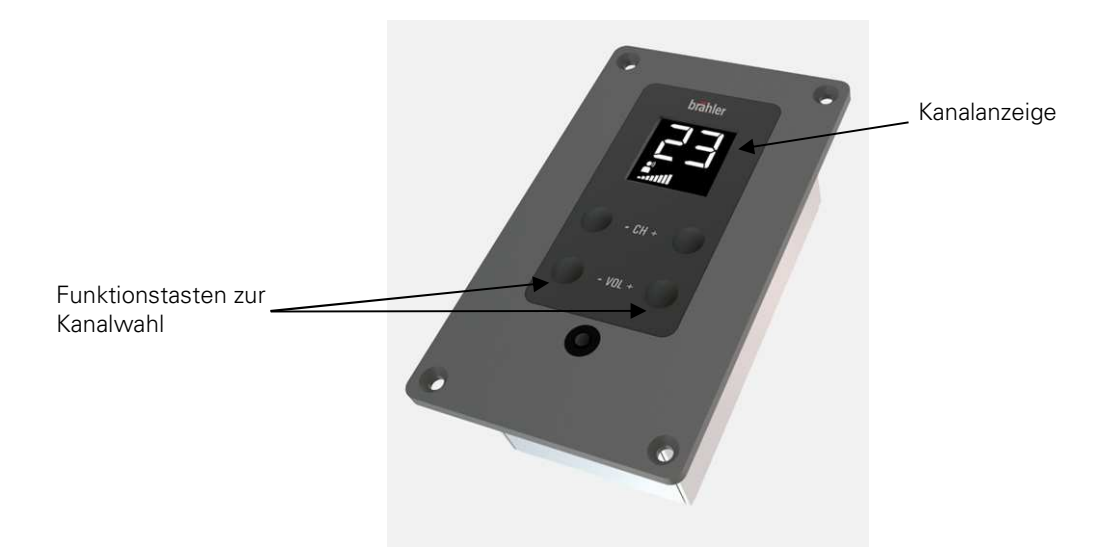

Das DIGIMIC CS erkennt automatisch, welche Kanäle belegt sind. Unbelegte Kanäle werden beim Wählvorgang übersprungen.

Beispiel: Neben dem Originalkanal sind die Kanäle 5 und 10 belegt. Beim Auswählen der Sprache über die Funktionstaste (+) springt die DIGIMIC CS automatisch vom Originalkanal (FL) zu 5 und weiter auf Kanal 10. Drücken Sie erneut die Taste + gelangen Sie wieder zum Ausgangskanal FL.

Durch gleichzeitiges Drücken der beiden CH-Taster gelangen Sie zurück zum Originalton (Floor).

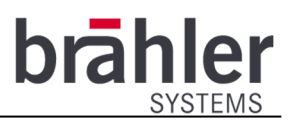

### **Display**

Das Display gibt Auskunft über die Lautstärkenregelung, Kanalwahl und Fehlermeldungen.

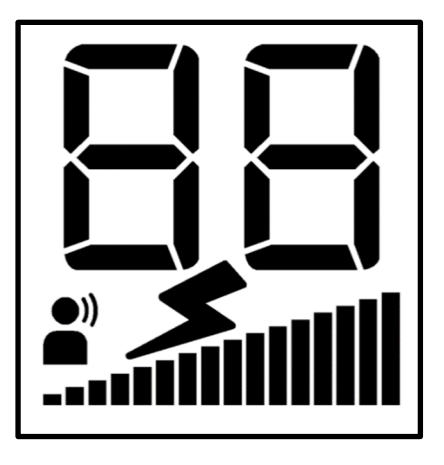

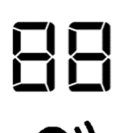

Die Ziffern im oberen Feld des Displays zeigen an, welchen der 32 Kanäle Sie gewählt haben. FL steht für den Originalton (Floor).

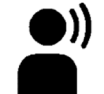

Dieses Symbol leuchtet auf, wenn auf dem gewählten Kanal aktiv gesprochen wird. Es leuchtet also, wenn auf dem gewählten Kanal übersetzt wird. Im Originalkanal ist es dauerhaft an.

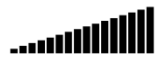

Die Balken im unteren Feld des Displays zeigen die Lautstärke an. Je mehr Balken erscheinen, desto lauter ist das Gerät eingestellt (kein Balken bedeutet stumm, 16 Balken bedeuten volle Lautstärke).

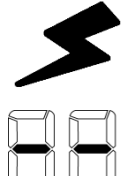

Dieses Symbol erscheint wenn der DIGIMIC CS einen Übertragungsfehler erkennt. Wenden Sie sich in diesem Fall bitte an einen Techniker vor Ort.

Dieses Zeichen wird angezeigt, wenn das DIGIMIC CS stumm geschaltet ist.

#### **Warnhinweise**

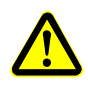

Stellen Sie den DIGIMIC CS auf eine angemessene Lautstärke ein. Hören Sie nicht zu laut über den Kopfhörer.

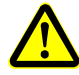

Die Anschlüsse des DIGIMIC CS sind ausschließlich für weitere DIGIMIC CS geeignet. Schließen Sie keine anderen Geräte an!

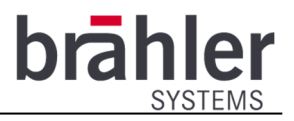

Weitere Informationen über unsere Produkte finden Sie im Internet unter:

www.braehler-systems.com

© 2019 Copyright by BRÄHLER Systems GmbH, Königswinter

Alle Rechte vorbehalten, insbesondere (auch auszugsweise) die der Übersetzung, des Nachdrucks, der Wiedergabe durch Kopieren oder ähnliche Verfahren.

BRÄHLER Systems behält sich das Recht für technische Änderungen ohne Ankündigung vor.

Brähler Systems GmbH

Auf der Alten Burg 6

53639 Königswinter, Germany

 $\circ$  +49 2244 8414-4

sales@braehler-systems.com

05.0270 230215 V1.1 BRÄHLER Systems verbessert ständig seine Produkte und behält sich daher technische Änderungen ohne Ankündigung vor